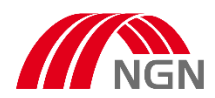

Sehr geehrte Damen und Herren,

die Einreichung von Inbetriebsetzungsaufträgen in der Sparte Wasser in unserem Netzgebiet Krefeld erfolgt seit April 2024 nur noch in digitaler Form über das NGN-Kundenportal.

**Hinweis für Installateure:** Weitere Erläuterungen zur Registrierung finden Si[e hier.](https://ngn-mbh.de/marktpartner/eintragung-installateurverzeichnis)

Die Eingabehilfe zum Ausfüllen des Inbetriebsetzungsauftrages finden Si[e hier.](https://cdn.swk.de/-/media/project/digitale-plattform/ngn-de/service/downloadcenter/zaehlermontage/eingabehilfe_wasser.pdf)

Link zum **NGN-Kundenportal**.